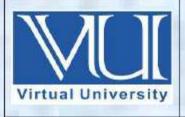

## **CS101 - Introduction to Computing**

Solved MCQ(S)

## From Midterm Papers (1 TO 22 Lectures)

**BY** Arslan

V-U

For Updated Files Visit Our Site:

Www.pakeducation4u.com

Updated.

Oct

18,2017

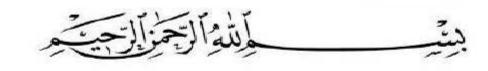

In the Name of Allāh, the Most Gracious, the Most Merciful

|        | MidTeri             | m Papers Solved MCQS with Reference (1 to 22 lectures)               |
|--------|---------------------|----------------------------------------------------------------------|
| 1.     | The structure in wh | nich another list starts before the first list is finished is called |
| 0      | Multiple List       |                                                                      |
| 0      | Nested List         | PG # 52                                                              |
| 0      | Ordered List        |                                                                      |
| 0      | Un-ordered List     |                                                                      |
| 2.     |                     | _retains its information when the power of the system is turned off. |
| 0      | RAM                 |                                                                      |
| 0      | DIMM                |                                                                      |
| 0      | ROM                 | PG # 25                                                              |
| 0      | SIMM                |                                                                      |
| Read C | Only Memory is non- | volatile, turning off the computer doesn't erase it.                 |
| icau C | only wemory is non- | volatile, turning off the computer doesn't crase it.                 |
|        |                     |                                                                      |
|        |                     |                                                                      |
|        |                     |                                                                      |

| 3. | represents element(s) of flow chart.                                                                                                    |
|----|----------------------------------------------------------------------------------------------------|
| 0  | Only start                                                                                                    |
| 0  | Only stop                                                                                                    |
| 0  | Both start and stop PG # 105                                                                                                    |
| 0  | Connector                                                                                                    |
| 4. | Software development starts from and ends with                                                                                                 |
| 0  | Design, Coding                                                                                                    |
| 0  | Concept, Designing                                                                                                    |
| 0  | Coding, Testing                                                                                                    |
| 0  | Concept, Decommissioning PG # 134                                                                                                    |
| 5. | For drawing charts on the basis of mathematical calculations, which of the following software is considered most efficient and easiest choice? |
| 0  | Spreadsheet                                                                                                    |
| 0  | Word Processor                                                                                                    |
| 0  | Database Management System                                                                                                    |
| 0  | Dreamweaver                                                                                                    |
| 6. | Language of the microprocessor is called                                                                                                    |
| 0  | HTML                                                                                                    |
| 0  | COBOL                                                                                                    |
| 0  | FORTRAN                                                                                                    |
| 0  | INSTRUCTION SET PG # 36                                                                                                    |
|    |                                                                                                    |

f

| 7.  | language cannot be executed without an interpreter.                                                                            |
|-----|----------------------------------------------------------------------------------------------------|
| 0   | FORTRAN                                                                                                    |
| 0   | Pascal                                                                                                    |
| 0   | <b>LISP</b>                                                                                                    |
| 0   | C#                                                                                                    |
| 8.  | is the first phase in the development process of a software application.                                                       |
| 0   | Concept and Feasibility PG # 60                                                                                                |
| 0   | Implementation                                                                                                    |
| 0   | Design                                                                                                    |
| 0   | User Requirements                                                                                                    |
| 9.  | Which of the following software category is used to attain something productive as opposed to games or entertainment software? |
| 0   | System Software                                                                                                    |
| 0   | Application Software                                                                                                    |
| 0   | Programming Software                                                                                                    |
| 0   | Productivity Software                                                                                                    |
| 10. | Notepad is an example of                                                                                                    |
| 0   | System Software                                                                                                    |
| 0   | Application Software                                                                                                    |
| 0   | Device Driver                                                                                                    |
| 0   | Kernal                                                                                                    |
|     |                                                                                                    |
|     |                                                                                                    |

a

| 11.                                                                                                    | CPU uses to store the intermediate and final results of its arithmetic and logical operations.        |  |
|----------------------------------------------------------------------------------------------------|----------------------------------------------------------------------------------------------------|--|
| 0                                                                                                    | Registers                                                                                             |  |
| 0                                                                                                    | Hard Disk                                                                                             |  |
| 0                                                                                                    | Bus                                                                                                   |  |
| 0                                                                                                    | FPU PG # 35                                                                                           |  |
| 12.                                                                                                    | All processes of a microprocessor are processed under the supervision of                              |  |
| 0                                                                                                    | Memory Unit                                                                                           |  |
| 0                                                                                                    | Floating Point Unit                                                                                   |  |
| 0                                                                                                    | Control Unit                                                                                          |  |
| 0                                                                                                    | Arithmetic and Logic Unit                                                                             |  |
| 13.                                                                                                    | Choose the correct sequence of technologies used in the evolution of computer from starting to today. |  |
| 0                                                                                                    | Mechanical, Electro mechanical, Vacuum Tubes, Transistors  PG # 317                                   |  |
| 0                                                                                                    | Electro mechanical, Mechanical, Vacuum Tubes, Transistors                                             |  |
| 0                                                                                                    | Electronic, Mechanical, Electro mechanical                                                            |  |
| 0                                                                                                    | Mechanical, Electrical, Quantum Computing, Transisters                                                |  |
| Progression of Computer Technology  1. Mechanical computing 2. Electro-mechanical 3. Vacuum tube 4. Transistor 5. Quantum computing |                                                                                                    |  |
| 14.                                                                                                    | Which one of the following is not true for ICs?                                                       |  |
| 0                                                                                                    | Consume less power                                                                                    |  |
| 0                                                                                                    | Require low manufacturing cost                                                                        |  |
| 0                                                                                                    | Small in size                                                                                         |  |
| 0                                                                                                    | Have no categories                                                                                    |  |

| 15. | The Web Pages developed for human as well as computer understanding are called as                                                                                               |
|-----|----------------------------------------------------------------------------------------------------|
| 0   | Static Web Pages                                                                                                    |
| 0   | Semantic Web Pages                                                                                                    |
| 0   | Dynamic Web Pages                                                                                                    |
| 0   | Java Web Pages                                                                                                    |
| 16. | Web is a unique invention by humans in terms of it is:                                                                                                    |
| 0   | accessible to all humans                                                                                                    |
| 0   | accessible to only the educational institutes                                                                                                    |
| 0   | accessible to only the owners who control it                                                                                                    |
| 0   | accessible from particular locations only                                                                                                    |
| 17. | In order to refer to an object's property is used.                                                                                                    |
| 0   | Comma                                                                                                    |
| 0   | Asterisk                                                                                                    |
| 0   | <b>Dot</b>                                                                                                    |
| 0   | Ampersand                                                                                                    |
| 18. | I am following a procedure to solve a problem. My selected procedure is not giving the right answer on each time but giving nearly right answer. The procedure can be called as |
| 0   | Deterministic Algorithm                                                                                                    |
| 0   | Heuristic Algorithm PG # 102                                                                                                    |
| 0   | Greedy Algorithm                                                                                                    |
| 0   | Randomized Algorithm                                                                                                    |
|     |                                                                                                    |

| 19.     | Which one of the following is the | e correct code syntax in JavaScript?                                            |
|---------|-----------------------------------|---------------------------------------------------------------------------------|
| 0       | onmouseover                       |                                                                                 |
| 0       | OnMouseOver                       |                                                                                 |
| 0       | onMouseOver                       | PG # 97                                                                         |
| 0       | onMouseover                       |                                                                                 |
| 20.     | The term "Identifier" in JavaScr  | pt refers to                                                                    |
| 0       | Value of a variable               |                                                                                 |
| 0       | Name of a variable                | PG # 195                                                                        |
| 0       | A key word                        |                                                                                 |
| 0       | Type of a variable                |                                                                                 |
| Identif | iers are names used by JavaScrip  | to refer to variables (as well as objects, properties, methods, and functions!) |
| 21.     | Total number of elements in flo   | chart are                                                                       |
| 0       | 5                                 |                                                                                 |
| 0       | 6                                 |                                                                                 |
| 0       | 7                                 | PG # 105                                                                        |
| 0       | 8                                 |                                                                                 |
| 22.     | The name of computer language     | used by the Defense Department of the United States is                          |
| 0       | Smalltalk                         |                                                                                 |
| 0       | C                                 |                                                                                 |
| 0       | C++                               |                                                                                 |
| 0       | Ada                               | PG # 9                                                                          |
| Aday    | A programming language specific   | lly designed by the US Dept of Defense for developing military applications     |
|         | med Ada to honor her contribution |                                                                                 |

| 23. | "Postal address" plays an important role in the postal service; similarly also plays an important role in the world of Internet.                   |
|-----|----------------------------------------------------------------------------------------------------|
| 0   | Intranet                                                                                                    |
| 0   | Internet connection                                                                                                    |
| 0   | URL PG # 18                                                                                                    |
| 0   | Browser                                                                                                    |
| 24. | There are so many web browsers available with Graphical User Interface these days. Which one of the following is the oldest GUI based web browser. |
| 0   | IE                                                                                                    |
| 0   | Mozilla                                                                                                    |
| 0   | Mosaic Click here for more detail                                                                                                    |
| 0   | Opera                                                                                                    |
| 25. | is an example of:                                                                                                    |
| 0   | Single Tag                                                                                                    |
| 0   | Paired Tag                                                                                                    |
| 0   | Single with Attribute Tag                                                                                                    |
| 0   | Single without Attribute Tag                                                                                                    |
| 26. | The number of steps required to execute an algorithm can be used to measure                                                                        |
| 0   | Space                                                                                                    |
| 0   | Time PG # 101                                                                                                    |
| 0   | Memory                                                                                                    |
| 0   | Bandwidth                                                                                                    |
|     |                                                                                                    |

| 27.                                                                                                    | You are asked to pick two things from different types of things like jewelry, mobile phones and cars. Which algorithm will be best suited in this situation to get maximum benefits? |  |
|----------------------------------------------------------------------------------------------------|----------------------------------------------------------------------------------------------------|--|
| 0                                                                                                    | Deterministic Algorithm                                                                                                    |  |
| 0                                                                                                    | Non Deterministic Algorithm                                                                                                    |  |
| 0                                                                                                    | Greedy Algorithm                                                                                                    |  |
| 0                                                                                                    | Randomized Algorithm                                                                                                    |  |
| 28.                                                                                                    | Just like JavaScript, was used for writing script.                                                                                                    |  |
| 0                                                                                                    | FORTRAN                                                                                                    |  |
| 0                                                                                                    | QBasic                                                                                                    |  |
| 0                                                                                                    | Perl                                                                                                    |  |
| 0                                                                                                    | JAVA                                                                                                    |  |
| 29.                                                                                                    | Which device can act as an Input and Output device at the same time?                                                                                                    |  |
| 0                                                                                                    | Monitor                                                                                                    |  |
| 0                                                                                                    | Modem PG # 25                                                                                                    |  |
| 0                                                                                                    | Projector                                                                                                    |  |
| 0                                                                                                    | Scanner                                                                                                    |  |
| Modem is output as well as input device at the same time. It receives the data (analog signal) coming through telephone line, converts them to digital signals and sends them to computer to which it is attached. It also receives the data from computer and changes it to analog signals. |                                                                                                    |  |
| 30.                                                                                                    | The contribution of Ada to Analytical Engine was?                                                                                                    |  |
| 0                                                                                                    | A design                                                                                                    |  |
| 0                                                                                                    | Testing                                                                                                    |  |
| 0                                                                                                    | A program PG # 9                                                                                                    |  |
| 0                                                                                                    | Binary system                                                                                                    |  |
|                                                                                                    |                                                                                                    |  |

| 31. | are the best choice for showing data generally needed to be expressed in percentage. |
|-----|--------------------------------------------------------------------------------------|
| 0   | Line Charts                                                                          |
| 0   | Area Charts                                                                          |
| 0   | Bar Charts Charts                                                                    |
| 0   | Pie Charts PG # 154                                                                  |
| 32. | Which one of the following will not be considered as the use of Word Processor?      |
| 0   | Composing Magazines                                                                  |
| 0   | Writing Memos                                                                        |
| 0   | Writing Research Reports                                                             |
| 0   | Making Ledgers                                                                       |
| 33. | The text written in between is only displayed on the webpage.                        |
| 0   | <body></body>                                                                        |
| 0   | <body></body>                                                                        |
| 0   | <head></head>                                                                        |
| 0   | <body></body>                                                                        |
| 34. | was known as "mill" in Analytical engine.                                            |
| 0   | Memory                                                                               |
| 0   | Processor                                                                            |
| 0   | Monitor                                                                              |
| 0   | Punched Card                                                                         |
|     |                                                                                      |
|     |                                                                                      |
|     |                                                                                      |

| 35. |                            | represents the               | element of flow chart.                                                                                               |
|-----|----------------------------|------------------------------|----------------------------------------------------------------------------------------------------|
|     | Proces                     |                              |                                                                                                    |
| 0   |                            | 70 // 405                    |                                                                                                    |
| 0   | Input                      | PG # 105                     |                                                                                                    |
| 0   | Display                    |                              |                                                                                                    |
| 0   | Connector                  |                              |                                                                                                    |
| 36. |                            | _ converts the source code v | written in high level language into machine language code.                                                           |
| 0   | Utilities                  |                              |                                                                                                    |
| 0   | Drivers                    |                              |                                                                                                    |
| 0   | Language Translator        | PG # 61                      |                                                                                                    |
| 0   | System Software            |                              |                                                                                                    |
| 37. | Select the variable name   | which is invalid in JavaScri | pt:                                                                                                    |
| 0   | While                      | PG # 145                     |                                                                                                    |
| 0   | sum                        |                              |                                                                                                    |
| 0   | _sum                       |                              |                                                                                                    |
| 0   | cs_101                     |                              |                                                                                                    |
|     |                            |                              | is term in JavaScript code, it will get confused as it e is the case for "var" or "if" or any of the other keywords. |
| 38. | JavaScript stores all numl |                              |                                                                                                    |
|     |                            |                              |                                                                                                    |
| 0   | Integers                   |                              |                                                                                                    |
| 0   | Floating point numbers     | PG # 147                     |                                                                                                    |
| 0   | String                     |                              |                                                                                                    |
| 0   | Dynamic typed              |                              |                                                                                                    |
|     |                            |                              |                                                                                                    |
|     |                            |                              |                                                                                                    |

| 39. | Which one of the following is not the building block of an algorithm?                           |
|-----|-------------------------------------------------------------------------------------------------|
| 0   | Processes PG # 106                                                                              |
| 0   | Sequences                                                                                       |
| 0   | Repetitions                                                                                     |
| 0   | Conditions                                                                                      |
| 40. | Which of the following symbol is used in JavaScript to add multiple line comments in a program? |
| 0   |                                                                                                 |
| 0   |                                                                                                 |
| 0   | PG # 149                                                                                        |
| 0   | //*                                                                                             |
| 41. | To make a text bold in html, the tag is used:                                                   |
| 0   | <br>                                                                                            |
| 0   | <bold> </bold>                                                                                  |
| 0   | <b> </b> PG # 269                                                                               |
| 0   | <body> </body>                                                                                  |
| 42. | The effect of paragraph tag ( <p></p> ) in a webpage, is that it:                               |
| 0   | Brings the cursor to the next line                                                              |
| 0   | Brings back the cursor to the previous line                                                     |
| 0   | Brings the cursor to the next after next line                                                   |
| 0   | Keeps the cursor in the same line                                                               |
|     |                                                                                                 |
|     |                                                                                                 |

| 43. | Mr. Abdullah has to go from Lahore to Islamabad. He decided to go by Motorway instead of going by GT Road because he wanted to reach there as soon as possible. "What sort of algorithm will he apply?                                                                                                    |
|-----|----------------------------------------------------------------------------------------------------|
| 0   | Greedy Algorithm                                                                                                    |
| 0   | Deterministic Algorithm                                                                                                    |
| 0   | Randomized Algorithm                                                                                                    |
| 0   | Heuristic Algorithm                                                                                                    |
| 44. | An algorithm developed to deal with a particular situation is giving the desired results but taking long execution time. It will be called as                                                                                                    |
| 0   | Monte Carlo algorithm                                                                                                    |
| 0   | Greedy algorithm                                                                                                    |
| 0   | Deterministic algorithm                                                                                                    |
| 0   | <b>Heuristics</b>                                                                                                    |
| 45. | If we apply the Bubble Sort algorithm on an array of <b>4 elements</b> , then what will be the number of comparisons in the first pass?                                                                                                    |
| 0   | 5                                                                                                    |
| 0   | 4                                                                                                    |
| 0   | 3                                                                                                    |
| 0   | 2                                                                                                    |
| 46. | In the evolution of computing, paid its major contribution by introducing PCs.                                                                                                    |
| 0   | Microsoft                                                                                                    |
| 0   | Apple Macintosh                                                                                                    |
| 0   | BM CONTRACTOR OF THE CONTRACTOR OF THE CONTRACTO |
| 0   | HP                                                                                                    |
|     |                                                                                                    |
|     |                                                                                                    |

| 47.   | To start an ordered list from 20 i | nstead of 1, the correct option will be        |
|-------|------------------------------------|------------------------------------------------|
| 0     | <ol begin="20"></ol>               |                                                |
| 0     | <ol initiate="20"></ol>            |                                                |
| 0     | <ol start=",,,20''"></ol>          | Click here for more detail                     |
| 0     | <ol from="20"></ol>                |                                                |
| 48.   | For computers,                     | number system is natural.                      |
| 0     | Decimal                            |                                                |
| 0     | Octal                              |                                                |
| 0     | Binary                             | PG # 42                                        |
| 0     | Hexadecimal                        |                                                |
| 49.   | Analytical Engine used             | for storing data.                              |
| 0     | Floppy Disk                        |                                                |
| 0     | Magnetic Tape                      |                                                |
| 0     | Punched Cards                      |                                                |
| 0     | Hard Disk                          |                                                |
| 50.   | Command which saves the select     | ted text before deleting is                    |
| 0     | Сору                               |                                                |
| 0     | Delete                             |                                                |
| 0     | Cut                                |                                                |
| 0     | Undo                               |                                                |
| Cut o | at the selected text. (Copy selec  | ted text to the clipboard before deleting it.) |
|       |                                    |                                                |

| 51. | Choose the right extensions for saving a web page.                                                                                                    |
|-----|----------------------------------------------------------------------------------------------------|
| 0   | .index, *.doc                                                                                                    |
| 0   | .xls,*. cvs                                                                                                    |
| 0   | .html,*.htm                                                                                                    |
| 0   | .jpg, * .bmp                                                                                                    |
| 52. | Microphone lies in the category of devices.                                                                                                    |
| 0   | Output                                                                                                    |
| 0   | Input Click here for more detail                                                                                                    |
| 0   | Both Input and Output                                                                                                    |
| 0   | Storage                                                                                                    |
|     | phone is an input device to input sound that is then stored in a digital form. The microphone is used for various ations such as adding sound to a multimedia presentation or for mixing music. |
| 53. | Choose the correct html format to create a checkbox.                                                                                                    |
| 0   | <checkbox></checkbox>                                                                                                    |
| 0   | <input type="checkbox"/> PG # 76                                                                                                    |
| 0   | <check></check>                                                                                                    |
| 0   | <input type="check"/>                                                                                                    |
| 54. | is the memory that does not retain the data, when electric power goes off.                                                                                                    |
| 0   | RAM PG # 24                                                                                                    |
| 0   | ROM                                                                                                    |
| 0   | Hard Disk                                                                                                    |
| 0   | CD ROM                                                                                                    |
| J   | CD ROM                                                                                                    |
|     | ta in RAM stays there only as long as your computer is running. When you turn the computer off, RAM loses its                                                                                   |

| 55.    | In software development, process, normally the coding phase consumes time of the whole duration required for the development. |
|--------|----------------------------------------------------------------------------------------------------|
| 0      | 15 %                                                                                                    |
| 0      | 80 %                                                                                                    |
| 0      | 75 %                                                                                                    |
| 0      | 50 %                                                                                                    |
| 56.    | If you are asked to provide an algorithm for a particular problem, then in how many ways you can represent the algorithm?     |
| 0      |                                                                                                    |
| 0      |                                                                                                    |
| 0      | 3 PG # 104                                                                                                    |
| 0      |                                                                                                    |
| Pseudo | o code , Flowcharts , Actual code                                                                                             |
|        |                                                                                                    |
|        | A B C D 4 ABC003 65 =c4=c4                                                                                                    |
| 57.    | Output in cell D4 due to logical expression will be:                                                                          |
| 0      | True True                                                                                                    |
| 0      | False                                                                                                    |
| 0      | 65                                                                                                    |
| 0      | An error message                                                                                                    |
| 58.    | What will happen if I start a new list without closing the original one?                                                      |
|        | An error will be generated                                                                                                    |
| 0      |                                                                                                    |
| 0      | A nested list will be created PG # 51, 52                                                                                     |
| 0      | Previous list will end and a new will start.                                                                                  |
| 0      | Nothing will happen                                                                                                    |

| 59. | provide the facility of data manipulation th                    | rough references instead of the actual values. |
|-----|-----------------------------------------------------------------|------------------------------------------------|
| 0   | o Constants                                                     |                                                |
| 0   | o <mark>Variables</mark>                                        |                                                |
| 0   | o Data Types                                                    |                                                |
| 0   | o Operators                                                     |                                                |
| 60. | 2. Relationship among the cells of MS Excel sheet can be create | d by                                           |
| 0   | Relationship diagram                                            |                                                |
| 0   | o Formatting                                                    |                                                |
| 0   | o Formula PG # 221                                              |                                                |
| 0   | o Test                                                          |                                                |
| 61. | . You cannot close Microsoft Word 2003 by                       |                                                |
| 0   | O Choosing File menu then Exit command                          |                                                |
| 0   | o Pressing Alt+F4                                               |                                                |
| 0   | O Clicking X button on title bar                                |                                                |
| 0   | O Choosing Close submenu from File menu                         |                                                |
| 62. | 2. Which of the following is a single tag in HTML?              |                                                |
| 0   | о ТН                                                            |                                                |
| 0   | o TD                                                            |                                                |
| 0   | o <mark>HR</mark>                                               |                                                |
| 0   | o TR                                                            |                                                |
|     |                                                                 |                                                |
|     |                                                                 |                                                |
|     |                                                                 |                                                |

| 63. | can execute a single program faster than a mainframe.                                                                      |
|-----|----------------------------------------------------------------------------------------------------|
| 0   | Supercomputers PG # 21                                                                                                    |
| 0   | Laptops                                                                                                    |
| 0   | Personal Computers                                                                                                    |
| 0   | PDA                                                                                                    |
| 64. | Language translator is a computer                                                                                          |
| 0   | Program PG # 61                                                                                                    |
| 0   | Hardware                                                                                                    |
| 0   | Internet Browser                                                                                                    |
| 0   | Mobile device                                                                                                    |
| 65. | Which of the following memory is the fastest?                                                                              |
| 0   | Hard Disk                                                                                                    |
| 0   | Registers                                                                                                    |
| 0   | <b>RAM</b> PG # 24                                                                                                    |
| 0   | USB Disk                                                                                                    |
|     | is much faster to read from and write to than the other kinds of storage in a computer, the hard disk, floppy disk, D-ROM. |
| 66. | Which of the following is/are Word Processing software?                                                                    |
| 0   | Word Perfect                                                                                                    |
| 0   | StarOffice                                                                                                    |
| 0   | MS Word                                                                                                    |
| 0   | All of the Above                                                                                                    |
|     |                                                                                                    |
|     |                                                                                                    |

| 67.    | Which one of the following is not a valid value for the "type" attribute of <input/> tag?                          |
|--------|----------------------------------------------------------------------------------------------------|
| 0      | Password                                                                                                    |
| 0      | Reset                                                                                                    |
| 0      | Width PG # 92                                                                                                    |
| 0      | Submit                                                                                                    |
| Possib | ole Values for the "type" Attribute of <input/> tag: text, password, hidden, checkbox, radio, file, reset, submit. |
| 68.    | To allow a user for multiple selection from a list on a webpage, the web developer makes use of                    |
|        | Check box                                                                                                    |
| 0      | CHECK BOX                                                                                                    |
| 0      | Text box                                                                                                    |
| 0      | Radio button                                                                                                    |
| 0      | Text area                                                                                                    |
| 69.    | Select the voltage combination, not supported by PC's power supply.                                                |
| 0      | +3.3 and +5 V DC                                                                                                   |
| 0      | -12 and +12 V DC                                                                                                   |
| 0      | -10 and +10 V DC                                                                                                   |
| 0      | -5 and + 5 V D C                                                                                                   |
| 70.    | Write the name of tag(s) that can be used to select only one option from multiple choices.                         |
| 0      | SELECT and LIST                                                                                                    |
| 0      | RADIO and TEXT AREA                                                                                                |
| 0      | SELECT and RADIO                                                                                                   |
| 0      | CHECKBOX                                                                                                    |
|        |                                                                                                    |
|        |                                                                                                    |

| 71.                        | Choose the correct HTML tag for the largest heading.                                                                                                    |
|----------------------------|----------------------------------------------------------------------------------------------------|
| 0                          | <head></head>                                                                                                    |
| 0                          | <heading></heading>                                                                                                    |
| 0                          | <h1> Click here for more detail</h1>                                                                                                    |
| 0                          | <h6></h6>                                                                                                    |
|                            | 11> to <h6> tags are used to define HTML headings. <h1> defines the most important heading. <h6> defines the ading</h6></h1></h6>                                                                                      |
| 72.                        | Graphics creation in JavaScript is                                                                                                    |
| 0                          | Easy                                                                                                    |
| 0                          | Difficult                                                                                                    |
| 0                          | Simple                                                                                                    |
| 0                          | Not Possible PG # 264                                                                                                    |
|                            |                                                                                                    |
| JavaSc                     | ript doe sn't support drawing of graphics                                                                                                    |
| <mark>JavaSc</mark><br>73. | ript doe sn't support drawing of graphics  Computer works same like a human but in, computer can't work well than a human.                                                                                             |
|                            |                                                                                                    |
| 73.                        | Computer works same like a human but in, computer can't work well than a human.                                                                                                    |
| 73.                        | Computer works same like a human but in, computer can't work well than a human.  Speed                                                                                                    |
| 73.                        | Computer works same like a human but in, computer can't work well than a human.  Speed  Accuracy                                                                                                    |
| 73.                        | Computer works same like a human but in, computer can't work well than a human.  Speed  Accuracy  Image recognition                                                                                                    |
| 73.                        | Computer works same like a human but in, computer can't work well than a human.  Speed  Accuracy  Image recognition  Storage                                                                                           |
| 73.                        | Computer works same like a human but in, computer can't work well than a human.  Speed  Accuracy  Image recognition  Storage  What is the shortcut key to open the cell format window in MS Excel?                     |
| 73.                        | Computer works same like a human but in, computer can't work well than a human.  Speed  Accuracy  Image recognition  Storage  What is the shortcut key to open the cell format window in MS Excel?  Ctrl + 1           |
| 73.  o o o 74. o           | Computer works same like a human but in, computer can't work well than a human.  Speed  Accuracy  Image recognition  Storage  What is the shortcut key to open the cell format window in MS Excel?  Ctrl + 1  Ctrl + F |

| 75. | In developer specification phase, the user requirements are defined in a more way.                                                                              |
|-----|----------------------------------------------------------------------------------------------------|
| 0   | Structured                                                                                                    |
| 0   | Ambiguous                                                                                                    |
| 0   | Unstructured                                                                                                    |
| 0   | Difficult                                                                                                    |
| 76. | How many symbols are used in Binary Number System?                                                                                                    |
| 0   | 10                                                                                                    |
| 0   | PG # 39                                                                                                    |
| 0   | 8                                                                                                    |
| 0   | 16                                                                                                    |
| 77. | Which of the following software is the best suited to tie together all important activities and major systems of an organization into a single software system? |
| 0   | DSS                                                                                                    |
| 0   | OS                                                                                                    |
| 0   | ERP PG # 83                                                                                                    |
| 0   | MMS                                                                                                    |
| 78. | If someone wants to develop a web page then which one of the software from the following list will be his / her preference?                                     |
| 0   | Spreadsheet                                                                                                    |
| 0   | Word processor                                                                                                    |
| 0   | MS Outlook                                                                                                    |
| 0   | <b>Dreamweaver</b>                                                                                                    |
|     |                                                                                                    |
|     |                                                                                                    |

| 79. | Which of the following is Not a type                                            | e of RAM?                                                                                     |    |
|-----|---------------------------------------------------------------------------------|-----------------------------------------------------------------------------------------------|----|
| 0   | SIMM                                                                            |                                                                                               |    |
| 0   | ROM                                                                             |                                                                                               |    |
| 0   | DIMM                                                                            |                                                                                               |    |
| 0   | DDR                                                                             |                                                                                               |    |
| 80. | Which of the following is Not a type                                            | e of RAM?                                                                                     |    |
| 0   | BIOS                                                                            |                                                                                               |    |
| 0   | SIMM                                                                            |                                                                                               |    |
| 0   | DIMM                                                                            |                                                                                               |    |
| 0   | DDR                                                                             |                                                                                               |    |
| 81. | is considered the fir                                                           | rst electronic digital computer.                                                              |    |
| 0   | ABC P                                                                           | PG # 14                                                                                       |    |
| 0   | UNVAC 1                                                                         |                                                                                               |    |
| 0   | Harvard Mark 1                                                                  |                                                                                               |    |
| 0   | ENIAC                                                                           |                                                                                               |    |
|     | Atanasoff-Berry Computer was the wor<br>Clifford Berry at Iowa State University | rld's first electronic digital computer. It was built by John Vincent Atanaso during 1937-42. | ff |
| 82. | A software that allows an operating                                             | system to interact with a hardware device is called                                           |    |
| 0   | Compiler                                                                        |                                                                                               |    |
| 0   |                                                                                 |                                                                                               |    |
|     | Linker                                                                          |                                                                                               |    |
| 0   |                                                                                 | PG # 61                                                                                       |    |
| 0   | <b>Driver</b>                                                                   | PG # 61                                                                                       |    |
|     | <b>Driver</b>                                                                   | PG # 61                                                                                       |    |

| 83. | If a user is using CGI script on a UNIX server, then the script type is called                                                                                                    |
|-----|----------------------------------------------------------------------------------------------------|
| 0   | Client side scripting                                                                                                    |
| 0   | Server side scripting PG # 71                                                                                                    |
| 0   | Stand-alone scripting                                                                                                    |
| 0   | GUI scripting                                                                                                    |
| 84. | Today's fastest computer can do of calculations in a second.                                                                                                    |
| 0   | Thousands                                                                                                    |
| 0   | Billions                                                                                                    |
| 0   | Trillions PG # 21                                                                                                    |
| 0   | Millions                                                                                                    |
| 85. | When we run a program in a computer, the actual execution of the program takes place in                                                                                                    |
| 0   | RAM CONTRACTOR OF THE CONTRACTOR OF THE CONTRACT |
| 0   | ROM                                                                                                    |
| 0   | Microprocessor                                                                                                    |
| 0   | Hard Disk                                                                                                    |
| 86. | Processing speed of a super computer is measured in                                                                                                    |
| 0   | Giga Hertz                                                                                                    |
| 0   | Millions of instructions per second                                                                                                    |
| 0   | Trillions of floating point instructions per second                                                                                                    |
| 0   | Mega bytes                                                                                                    |
|     |                                                                                                    |
|     |                                                                                                    |

| 87. | Which one of the following is not a suitable option when we talk about JavaScript language?                                    |
|-----|----------------------------------------------------------------------------------------------------|
| 0   | Object based language                                                                                                    |
| 0   | Markup language PG # 96                                                                                                    |
| 0   | Interpreted language                                                                                                    |
| 0   | Event driven language                                                                                                    |
| 88. | The default style of text to represent a hyper link in a web page is                                                           |
| 0   | Red and Italic                                                                                                    |
| 0   | Black and Underlined                                                                                                    |
| 0   | Green and Bold                                                                                                    |
| 0   | Blue and Underlined                                                                                                    |
| 89. | A developer analyses the user's requirements, performs further investigation, and produces unambiguous specifications in step. |
| 0   | Planning                                                                                                    |
| 0   | Users Requirements                                                                                                    |
| 0   | Designing                                                                                                    |
| 0   | Developer Specifications PG # 136                                                                                              |
| 90. | computers have low power consumption processors.                                                                               |
| 0   | Personal                                                                                                    |
| 0   | <b>Laptop</b>                                                                                                    |
| 0   | Super                                                                                                    |
| 0   | Main Frame                                                                                                    |
|     |                                                                                                    |
|     |                                                                                                    |
|     |                                                                                                    |

| 91. | A new cell is added in a table row by using tag in html.                                                                                                    |  |
|-----|----------------------------------------------------------------------------------------------------|--|
| 0   | <br>                                                                                                    |  |
| 0   | <tr></tr>                                                                                                    |  |
|     |                                                                                                    |  |
| 0   | <td> </td>                                                                                                    |  |
| 0   | <table> </table>                                                                                                    |  |
| 92. | Anti Virus software is a kind of                                                                                                    |  |
| 0   | Utility Program PG # 61                                                                                                    |  |
| 0   | System Software                                                                                                    |  |
| 0   | Device Driver                                                                                                    |  |
| 0   | Freeware                                                                                                    |  |
| 93. | If there are multiple programs running on my PC having windows XP, then it refers to:                                                                                        |  |
| 0   | Multi User                                                                                                    |  |
| 0   | Single User                                                                                                    |  |
| 0   | Single user, Multitasking                                                                                                    |  |
| 0   | Multiuser, Multiprocessing                                                                                                    |  |
| 94. | Suppose a web developer wants to permit the user to make multiple selections from the list of 5 options on a web page. Which type of element will he use for this situation? |  |
| 0   | Check box                                                                                                    |  |
| 0   | Text box                                                                                                    |  |
| 0   | Radio button                                                                                                    |  |
| 0   | Text, area                                                                                                    |  |
|     |                                                                                                    |  |
|     |                                                                                                    |  |

| 95. | Which operator is used to complement the given value?                                                                                                    |
|-----|----------------------------------------------------------------------------------------------------|
| 0   | OR                                                                                                    |
| 0   | NOR                                                                                                    |
| 0   | AND                                                                                                    |
| 0   | NOT                                                                                                    |
| 96. | Usually there is only a single hard drive in a computer but you can insert hard drives in a modern PC.                                                                                            |
| 0   | Only One                                                                                                    |
| 0   | Only Two                                                                                                    |
| 0   | Only Three                                                                                                    |
| 0   | More than three                                                                                                    |
| 97. | Video card has its own and processor.                                                                                                    |
| 0   | Network Card                                                                                                    |
| 0   | Memory Click here for more detail                                                                                                    |
| 0   | Serial Port                                                                                                    |
| 0   | Power Supply                                                                                                    |
| 98. | Battery on the motherboard of a computer is used to                                                                                                    |
| 0   | Give power to the processor                                                                                                    |
| 0   | Save time and BIOS information, when computer is off  Click here for more detail                                                                                                    |
| 0   | Turn on the CPU lights                                                                                                    |
| 0   | Increase the processor speed                                                                                                    |
|     | otherboard's battery is used for low-level system functions like powering the real-time clock and storing a uter's BIOS settings. On newer computers, the battery may only be used for the clock. |

| <ul><li>Calculation</li><li>Entering Patterns in Textile Looms</li></ul> |                   |
|--------------------------------------------------------------------------|-------------------|
| o Entering Patterns in Textile Looms                                     |                   |
|                                                                          |                   |
| o Storing Data                                                           |                   |
| o Playing Cards                                                          |                   |
| 100. If we use <input type="password"/> in HTML, what will hap           | open?             |
| o Text will not be visible                                               |                   |
| o Text will be in normal format                                          |                   |
| O Text will be in **** format                                            |                   |
| o Text will be in #### format                                            |                   |
| The characters in a password field are masked (shown as asterisks or c   | ircles).          |
| 101 is the essential property of every JavaScript objection.             | ect.              |
| o Color                                                                  |                   |
| o Width                                                                  |                   |
| o <mark>Name</mark>                                                      |                   |
| o Size                                                                   |                   |
| 102. A program designed to activate an alarm after every two hours       | is the example of |
| o Batch Program                                                          |                   |
| o Event Driven Program                                                   |                   |
| o Time Program                                                           |                   |
| o Real Time Program                                                      |                   |
|                                                                          |                   |

| 103. | The communication line between the CPU, memory and peripherals is called as                                                                                       |
|------|----------------------------------------------------------------------------------------------------|
| 0    | RAM                                                                                                    |
| 0    | <b>BUS</b>                                                                                                    |
| 0    | FPU                                                                                                    |
| 0    | ALU                                                                                                    |
| 104. | is / are more suitable technique (s) for a developer to use in order to construct the actual code of a software.                                                  |
| 0    | Pseudo code PG # 117                                                                                                    |
| 0    | Flow chart                                                                                                    |
| 0    | Algorithm                                                                                                    |
| 0    | Heuristics                                                                                                    |
| 105. | UNIVAC contained vacuum tubes and was able to process instructions per second.                                                                                    |
| 0    | 5000, 5000                                                                                                    |
| 0    | 19000, 5000                                                                                                    |
| 0    | 5000, 2000 Click Here for more detail                                                                                                    |
| 0    | 19000, 2000                                                                                                    |
|      | AC I used 5,000 vacuum tubes weighed 16,000 pounds (7.3 metric tons), consumed 125 kW, and could perform 1,905 operations per second running on a 2.25 MHz clock. |
|      | The microprocessors that do not have a separate unit to handle floating point data are                                                                            |
| 0    | Not able to handle floating point operations                                                                                                    |
| 0    | Slower than other microprocessors PG # 35                                                                                                    |
| 0    | Costly than other microprocessors                                                                                                    |
| 0    | Not invented yet                                                                                                    |
|      |                                                                                                    |
|      |                                                                                                    |

| 107. | Which of the following is not a peripheral device for a computer?                                                                                                    |
|------|----------------------------------------------------------------------------------------------------|
| 0    | USB                                                                                                    |
| 0    | Printer                                                                                                    |
| 0    | Scanner                                                                                                    |
| 0    | Power Supply Unit                                                                                                    |
|      | pheral device connects to a computer system to add functionality. Examples are a mouse, keyboard, monitor, and scanner.                                                                                                    |
| 108. | Which of the following computer can be considered as a portable computer?                                                                                                    |
| 0    | PC PG # 21                                                                                                    |
| 0    | Mainframe                                                                                                    |
| 0    | PDA                                                                                                    |
| 0    | Supercomputer                                                                                                    |
|      | le computer is a personal computer that is designed to be easily transported and relocated, but is larger and less nient to transport than a notebook computer. The earliest PCs designed for easy transport were called portables. |
| 109. | Which computer category is widely used in our daily life?                                                                                                    |
| 0    | Super Computer                                                                                                    |
| 0    | Main Frame                                                                                                    |
| 0    | Personal Computer                                                                                                    |
| 0    | Laptop                                                                                                    |
| 110. | is a programming language which was specifically designed to develop business applications.                                                                                                    |
| 0    | BASIC                                                                                                    |
| 0    | FORTRAN                                                                                                    |
| 0    | COBOL Click here for more detail                                                                                                    |
| 0    | Perl                                                                                                    |
|      |                                                                                                    |

| 111.    | In MS Excel ∑ sign represents:                                                                                                    |
|---------|----------------------------------------------------------------------------------------------------|
| 0       | The AutoCorrect button                                                                                                    |
| 0       | The AutoFormat button                                                                                                    |
| 0       | The AutoSum button                                                                                                    |
| 0       | The conditional formating button                                                                                                    |
| 112.    | operator is used to assign values to JavaScript variables.                                                                                                    |
| 0       | Comparison                                                                                                    |
| 0       | Binary                                                                                                    |
| 0       | Assignment Click here for detail                                                                                                    |
| 0       | Logical                                                                                                    |
| 113.    | Computers loses accuracy for a task after doing that task for:                                                                                                    |
| 0       | One millions of times                                                                                                    |
| 0       | One billions of times                                                                                                    |
| 0       | One trillions of times                                                                                                    |
| 0       | Computer never loses accuracy                                                                                                    |
| 114.    | There are tags in html.                                                                                                    |
| 0       | Only Single                                                                                                    |
| 0       | Only Paired                                                                                                    |
| 0       | Single and Paired                                                                                                    |
| 0       | Multiple                                                                                                    |
|         | ML, there is a division of tags on a single (not paired) and paired tags. So, a single HTML tags consist of a single at is, they have no closing tag. And paired descriptors have opening and closing tag. |
| u5, III | at 15, they have no stooming tags. That patient descriptors have opening that crossing tags.                                                                                                    |

| 115. | If you have to draw some charts on the basis of mathematical calculations then which one of the software from the following list will be your preference? |
|------|----------------------------------------------------------------------------------------------------|
| 0    | Spreadsheet                                                                                                    |
| 0    | Word Processor                                                                                                    |
| 0    | Database Management System                                                                                                    |
| 0    | Dreamweaver                                                                                                    |
| 116. | Which of the following is not a type of page margin in MS Word?                                                                                           |
| 0    | Left                                                                                                    |
| 0    | Right                                                                                                    |
| 0    | <b>Centre</b>                                                                                                    |
| 0    | Тор                                                                                                    |
| 117. | A is the key part in all the modern aged electronic equipments.                                                                                           |
| 0    | Diode                                                                                                    |
| 0    | Resister                                                                                                    |
| 0    | Capacitor                                                                                                    |
| 0    | <b>Transistor</b>                                                                                                    |
| 118. | A is the key part in all the modern aged electronic equipments.                                                                                           |
| 0    | Vacuum tubes                                                                                                    |
| 0    | Heating fan                                                                                                    |
| 0    | Electro-mechanical device                                                                                                    |
| 0    | <b>Transistor</b>                                                                                                    |
|      |                                                                                                    |
|      |                                                                                                    |
|      |                                                                                                    |

H

| 119. | is collection of directories, sub-directories and their organization in a logical order.                                                    |
|------|----------------------------------------------------------------------------------------------------|
| 0    | File System PG # 66                                                                                                    |
| 0    | Process Management                                                                                                    |
| 0    | Hardware functionality                                                                                                    |
| 0    | Folder indexing                                                                                                    |
| 120. | The "page title tag" is written inside the tag.                                                                                             |
| 0    | Body                                                                                                    |
| 0    | Head PG # 28                                                                                                    |
| 0    | Meta                                                                                                    |
| 0    | Script                                                                                                    |
| 121. | determines whether the development process should go forward or not.                                                                        |
| 0    | Feasibility assessment                                                                                                    |
| 0    | Opportunity identification                                                                                                    |
| 0    | System evaluation                                                                                                    |
| 0    | Program specification                                                                                                    |
| 122. | My friend claims to have a better algorithm than the existing one. We can say his algorithm is better than the existing algorithms if it is |
| 0    | Easier to analyze and easier to implement                                                                                                   |
| 0    | Easier to analyze but difficult to implement                                                                                                |
| 0    | Difficult to analyze and difficult to implement                                                                                             |
| 0    | Difficult to analyze but easier to implement.                                                                                               |
|      |                                                                                                    |

| 123. | If a computer could pass the Turing test then it would be able to:                                                                                                    |
|------|----------------------------------------------------------------------------------------------------|
| 0    | Win a million dollar prize                                                                                                    |
| 0    | Think like human beings PG # 13                                                                                                    |
| 0    | Think but slower than humans                                                                                                    |
| 0    | Do the things faster                                                                                                    |
| 124. | The left most digits in a Binary Number is called and right most digit is called                                                                                                    |
| 0    | Least significant, middle significant                                                                                                    |
| 0    | Least significant, most significant                                                                                                    |
| 0    | Most significant, least significant PG # 41                                                                                                    |
| 0    | Left significant, right significant                                                                                                    |
|      |                                                                                                    |
|      |                                                                                                    |
|      | The right-most is the least significant                                                                                                    |
|      | The right-most is the least significant $10011 = 1 \times 2^{0} + 1 \times 2^{1} + 0 \times 2^{2} + 0 \times 2^{3} + 1 \times 2^{4}$                                                            |
|      |                                                                                                    |
| 125. | 10011 = 1x2 <sup>0</sup> + 1x2 <sup>1</sup> + 0x2 <sup>2</sup> + 0x2 <sup>3</sup> + 1x2 <sup>4</sup> The left-most is the most significant digit                                                |
|      | $10011 = 1 \times 2^{0} + 1 \times 2^{1} + 0 \times 2^{2} + 0 \times 2^{3} + 1 \times 2^{4}$                                                                                                    |
|      | 10011 = 1x2 <sup>0</sup> + 1x2 <sup>1</sup> + 0x2 <sup>2</sup> + 0x2 <sup>3</sup> + 1x2 <sup>4</sup> The left-most is the most significant digit  Web standards are being developed by          |
| 0    | 10011 = 1x2 <sup>0</sup> + 1x2 <sup>1</sup> + 0x2 <sup>2</sup> + 0x2 <sup>3</sup> + 1x2 <sup>4</sup> The left-most is the most significant digit  Web standards are being developed by  Mozilla |
| 0    | 10011 = 1x2° + 1x2¹ + 0x2² + 0x2³ + 1x2⁴  The left-most is the most significant digit  Web standards are being developed by  Mozilla  Microsoft                                                 |
| 0    | 10011 = 1x2° + 1x2¹ + 0x2² + 0x2³ + 1x2⁴  The left-most is the most significant digit  Web standards are being developed by  Mozilla  Microsoft  IBM                                            |
| 0    | 10011 = 1x2° + 1x2¹ + 0x2² + 0x2³ + 1x2⁴  The left-most is the most significant digit  Web standards are being developed by  Mozilla  Microsoft  IBM                                            |

| 126.   | The man power, technical resources and duration required to develop a purposed system are estimated inphase.                                                                                                    |
|--------|----------------------------------------------------------------------------------------------------|
| 0      | Testing                                                                                                    |
| 0      | Feasibility Programme Control of the Control of the |
| 0      | Planning                                                                                                    |
| 0      | Designing                                                                                                    |
| 127.   | Select the best option in the context of HTML and JavaScript.                                                                                                    |
| 0      | Both are case sensitive                                                                                                    |
| 0      | Both are not case sensitive                                                                                                    |
| 0      | JavaScript is case sensitive but HTML is not PG # 20                                                                                                    |
| 0      | HTML is case sensitive but JavaScript is not                                                                                                    |
| 128.   | I developed an algorithm myself But after testing it deeply, I found it syntactically excellent but semantically not well, this situation is                                                                                                    |
| 0      | Very good                                                                                                    |
| 0      | Very dangerous PG # 104                                                                                                    |
| 0      | Not very bad                                                                                                    |
| 0      | Neutral                                                                                                    |
| An alg | go. can be syntactically correct, yet semantically incorrect – very dangerous situation!                                                                                                    |
| 129.   | Base of the octal number system is                                                                                                    |
| 0      | 2                                                                                                    |
| 0      | 16                                                                                                    |
| 0      |                                                                                                    |
| 0      | 8 PG # 39                                                                                                    |
|        |                                                                                                    |

| 130.                | While writing Pseudo code of an algorithm, there are rules to follow.                |
|---------------------|--------------------------------------------------------------------------------------|
| 0                   | Standard                                                                             |
| 0                   | No standard PG # 117                                                                 |
| 0                   | Strict                                                                               |
| 0                   | Pre-defined Pre-defined                                                              |
| <mark>Unlike</mark> | flowcharts, no standard rules exist for writing pseudo code                          |
| 131.                | Preliminary exploration of possible solutions, technologies and suppliers is called  |
| 0                   | Designing                                                                            |
| 0                   | Feasibility PG # 135                                                                 |
| 0                   | Planning                                                                             |
| 0                   | Integration                                                                          |
| 132.                | In the context of computer evolution, was built to help University to solve the      |
| 0                   | ENIAC, artillery tables                                                              |
| 0                   | UNIVAC, numeric and textual information                                              |
| 0                   | ABC, Simultaneous linear equations                                                   |
| 0                   | Harvard Mark 1, gunnery and ballistic calculation PG # 14                            |
| 133.                | Which one of the following devices acts as the main controller of a computer system? |
| 0                   | <b>CPU</b> PG # 36                                                                   |
| 0                   | RAM                                                                                  |
| 0                   | ROM                                                                                  |
| 0                   | Hard drive                                                                           |
|                     |                                                                                      |

| 134. | Which one of the following is not an Application Software?               |
|------|--------------------------------------------------------------------------|
| 0    | Word Processor                                                           |
| 0    | Web Browser                                                              |
| 0    | Microsoft Windows  Microsoft Windows                                     |
| 0    | MS Excel                                                                 |
| 135. | Which of the following is not an Operating System?                       |
| 0    | DOS                                                                      |
| 0    | Windows XP                                                               |
| 0    | Linux                                                                    |
| 0    | MS Access PG # 60 & 61                                                   |
| 136. | In the context of JavaScript, x in the statement x=x+20; is a(an)        |
| 0    | Constant                                                                 |
| 0    | Object                                                                   |
| 0    | Variable PG # 143                                                        |
| 0    | Integer                                                                  |
| 137. | In, up gradation/ repair is possible without switching off the computer. |
| 0    | Super Computer                                                           |
| 0    | Main Frame                                                               |
| 0    | Server                                                                   |
| 0    | <b>Laptop</b>                                                            |
|      |                                                                          |
|      |                                                                          |

| 138. | A lot of information is available over the internet, we can access that information by using an application called                                                                                                    |
|------|----------------------------------------------------------------------------------------------------|
| 0    | URL                                                                                                    |
| 0    | Browser PG # 18                                                                                                    |
| 0    | HTML                                                                                                    |
| 0    | Compiler                                                                                                    |
| 139. | Concatenate Operator in JavaScript is used to elements.                                                                                                    |
| 0    | Subtract                                                                                                    |
| 0    | Multiply                                                                                                    |
| 0    | <b>Join</b> PG # 271                                                                                                    |
| 0    | Add                                                                                                    |
| 140. | In html, the text area tag ( <textarea>) defines:&lt;/td&gt;&lt;/tr&gt;&lt;tr&gt;&lt;td&gt;0&lt;/td&gt;&lt;td&gt;A multi-line text input control PG # 92&lt;/td&gt;&lt;/tr&gt;&lt;tr&gt;&lt;td&gt;0&lt;/td&gt;&lt;td&gt;An input control&lt;/td&gt;&lt;/tr&gt;&lt;tr&gt;&lt;td&gt;0&lt;/td&gt;&lt;td&gt;Html form for the user input&lt;/td&gt;&lt;/tr&gt;&lt;tr&gt;&lt;td&gt;0&lt;/td&gt;&lt;td&gt;A group of related options in a selected list&lt;/td&gt;&lt;/tr&gt;&lt;tr&gt;&lt;td&gt;141.&lt;/td&gt;&lt;td&gt;Forms can be submitted through and methods.&lt;/td&gt;&lt;/tr&gt;&lt;tr&gt;&lt;td&gt;0&lt;/td&gt;&lt;td&gt;Include, Post&lt;/td&gt;&lt;/tr&gt;&lt;tr&gt;&lt;td&gt;0&lt;/td&gt;&lt;td&gt;Include, Get.&lt;/td&gt;&lt;/tr&gt;&lt;tr&gt;&lt;td&gt;0&lt;/td&gt;&lt;td&gt;Get, Post PG # 71&lt;/td&gt;&lt;/tr&gt;&lt;tr&gt;&lt;td&gt;0&lt;/td&gt;&lt;td&gt;Send , Post&lt;/td&gt;&lt;/tr&gt;&lt;tr&gt;&lt;td&gt;&lt;mark&gt;methoc&lt;/mark&gt;&lt;/td&gt;&lt;td&gt;: Forms can be submitted through two alternate methods – GET &amp; POST&lt;/td&gt;&lt;/tr&gt;&lt;/tbody&gt;&lt;/table&gt;</textarea> |

| 142.                          |                                                                                                    | f the following formula in Spreadsheet application?  (Assume that $A2 = 25$ , $A3 = -75$ )                                                         |
|-------------------------------|----------------------------------------------------------------------------------------------------|----------------------------------------------------------------------------------------------------|
| 0                             | 50                                                                                                 |                                                                                                    |
| 0                             | 100                                                                                                |                                                                                                    |
| 0                             | 25                                                                                                 |                                                                                                    |
| 0                             | -50                                                                                                |                                                                                                    |
| 143.                          | is use                                                                                             | ed to terminate JavaScript statements.                                                                                                    |
| 0                             | Colon                                                                                              |                                                                                                    |
| 0                             | Semicolon                                                                                          | PG # 149                                                                                                    |
| 0                             | Apostrophe                                                                                         |                                                                                                    |
| 0                             | Double quotes                                                                                      |                                                                                                    |
| Termir                        | nate all JavaScript stateme                                                                        | nts with a semicolon. It is not always necessary, but highly recommended.                                                                          |
|                               |                                                                                                    |                                                                                                    |
| 144.                          | Anchor tag is used to cre                                                                          | ate:                                                                                                    |
| 144.                          | Anchor tag is used to cre Address                                                                  | ate:                                                                                                    |
|                               |                                                                                                    | ate:  Click here for more detail                                                                                                    |
| 0                             | Address                                                                                            |                                                                                                    |
| 0                             | Address  Hyperlink                                                                                 |                                                                                                    |
| 0 0                           | Address  Hyperlink  Paragraph  Title                                                               | Click here for more detail                                                                                                    |
| 0 0                           | Address  Hyperlink  Paragraph  Title                                                               |                                                                                                    |
| 0 0                           | Address  Hyperlink  Paragraph  Title  a> tag defines a hyperlink,                                  | Click here for more detail                                                                                                    |
| o<br>o<br>o<br>The <2         | Address  Hyperlink  Paragraph  Title  a> tag defines a hyperlink,                                  | Click here for more detail  which is used to link from one page to another.  rought the use of mouse-driven graphical user interface in computing. |
| 0<br>0<br>0<br>The <2<br>145. | Address  Hyperlink  Paragraph  Title  a> tag defines a hyperlink,  but  Apple Macintosh            | Click here for more detail  which is used to link from one page to another.                                                                        |
| 0<br>0<br>0<br>The <2<br>145. | Address  Hyperlink  Paragraph  Title  a> tag defines a hyperlink,  but  Apple Macintosh  Microsoft | Click here for more detail  which is used to link from one page to another.  rought the use of mouse-driven graphical user interface in computing. |
| 0<br>0<br>0<br>The <2<br>145. | Address  Hyperlink  Paragraph  Title  a> tag defines a hyperlink,  but  Apple Macintosh            | Click here for more detail  which is used to link from one page to another.  rought the use of mouse-driven graphical user interface in computing. |

| 146.    | If type attribute of INPUT tag is set to "reset", then it will:       |  |  |
|---------|-----------------------------------------------------------------------|--|--|
| 0       | Save all the data                                                     |  |  |
| 0       | Set the shape of all the fields                                       |  |  |
| 0       | Set all fields to their default values PG # 79                        |  |  |
| 0       | Do nothing; you have to write code for it                             |  |  |
| 147.    | . Select the correct tag pair from the followings.                    |  |  |
| 0       | <head> </head>                                                        |  |  |
| 0       | <head> <end></end></head>                                             |  |  |
| 0       | <head> </head>                                                        |  |  |
| 0       | <\HEAD> <\\HEAD>                                                      |  |  |
| 148.    |                                                                       |  |  |
|         | This element of Flow Chart is called                                  |  |  |
| 0       | Process                                                               |  |  |
| 0       | Off-page connecter PG # 105                                           |  |  |
| 0       | Decision                                                              |  |  |
| 0       | Connector                                                             |  |  |
| 149.    | In a truth table, we have all the for all the related for a function. |  |  |
| 0       | Input – Outputs                                                       |  |  |
| 0       | Outputs – Inputs PG # 44                                              |  |  |
| 0       | Process – Inputs                                                      |  |  |
| 0       | Inputs – Processes                                                    |  |  |
| A truth | table defines the output of a logic function for all possible inputs. |  |  |

150. \_\_\_\_\_ attribute of FORM tag is used to mention a URL when the form is being submitted.

o Name

Action

PG #71

- Method
- o Submit

action: Specifies the URL that is accessed when the form is being submitted

Note: Give me a feedback and your Suggestion also If you find any mistake in mcqz plz inform me Viva Contact us Page on our Site. And tell me your answer with references.

For More Solved Papers By Arslan Visit Our Website:

Www.pakeducation4u.com

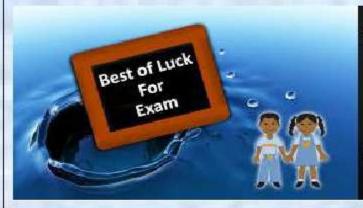

Winning is not everything, but wanting to win is everything..... Go Ahead..... Best Of Luck!